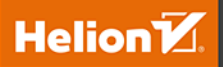

# Java EE 8

Wzorce projektowe i najlepsze praktyki

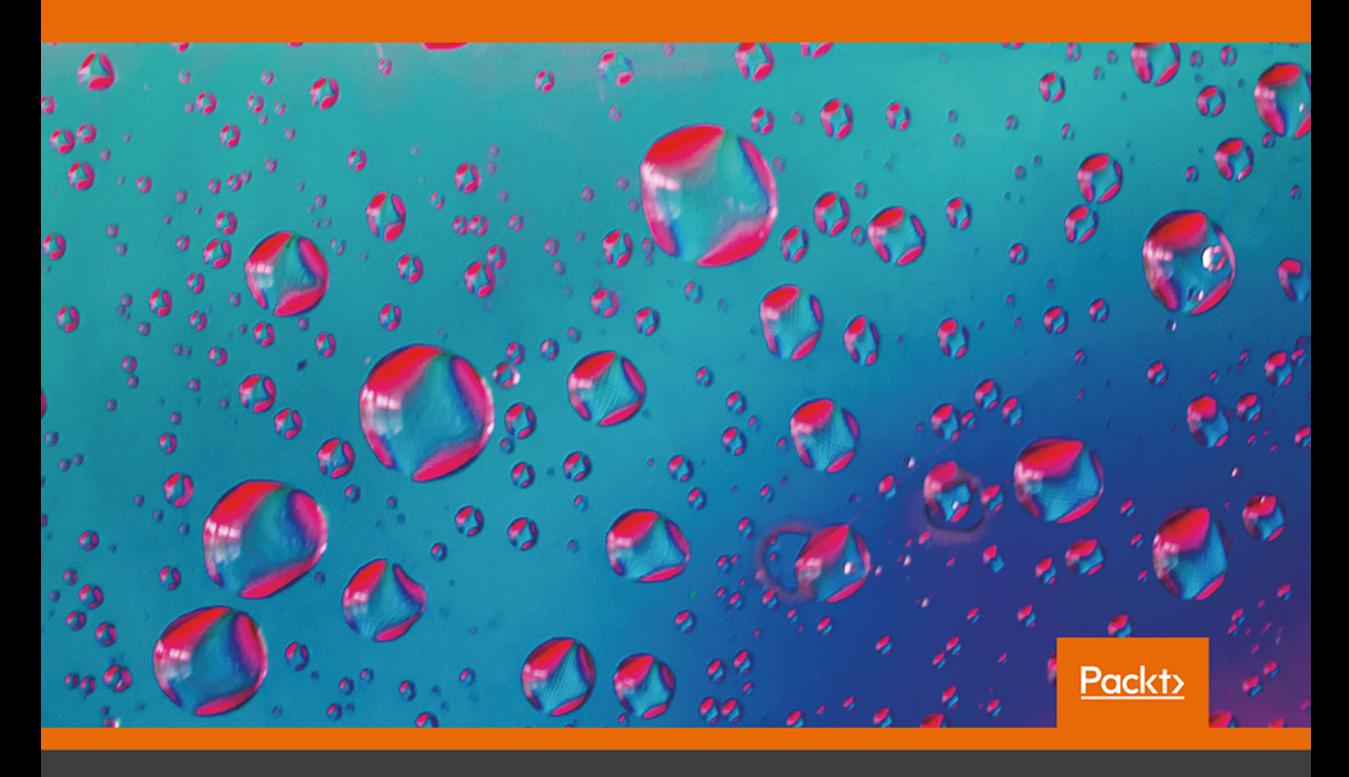

Rhuan Rocha, João Purificação

Tytuł oryginału: Java EE 8 Design Patterns and Best Practices

Tłumaczenie: Rafał Jońca

ISBN: 978-83-283-5503-3

Copyright © Packt Publishing 2018. First published in the English language under the title 'Java EE 8 Design Patterns and Best Practices – (9781788830621)'

Polish edition copyright © 2019 by Helion SA All rights reserved.

All rights reserved. No part of this book may be reproduced or transmitted in any form or by any means, electronic or mechanical, including photocopying, recording or by any information storage retrieval system, without permission from the Publisher.

Wszelkie prawa zastrzeżone. Nieautoryzowane rozpowszechnianie całości lub fragmentu niniejszej publikacji w jakiejkolwiek postaci jest zabronione. Wykonywanie kopii metodą kserograficzną, fotograficzną, a także kopiowanie książki na nośniku filmowym, magnetycznym lub innym powoduje naruszenie praw autorskich niniejszej publikacji.

Wszystkie znaki występujące w tekście są zastrzeżonymi znakami firmowymi bądź towarowymi ich właścicieli.

Autor oraz Helion SA dołożyli wszelkich starań, by zawarte w tej książce informacje były kompletne i rzetelne. Nie biorą jednak żadnej odpowiedzialności ani za ich wykorzystanie, ani za związane z tym ewentualne naruszenie praw patentowych lub autorskich. Autor oraz Helion SA nie ponoszą również żadnej odpowiedzialności za ewentualne szkody wynikłe z wykorzystania informacji zawartych w książce.

Helion SA ul. Kościuszki 1c, 44-100 Gliwice tel. 32 231 22 19, 32 230 98 63 e-mail: *helion@helion.pl* WWW: *http://helion.pl* (księgarnia internetowa, katalog książek)

Drogi Czytelniku! Jeżeli chcesz ocenić tę książkę, zajrzyj pod adres *http://helion.pl/user/opinie/jee8wp* Możesz tam wpisać swoje uwagi, spostrzeżenia, recenzję.

Printed in Poland.

[• Kup książkę](http://helion.pl/page54976~rf/jee8wp)

- 
- Oceń książkę • Oceń książkę

[• Księgarnia internetowa](http://helion.pl/page54976~r/4CAKF)<br>• Lubię to! » Nasza społeczność

• Lubię to! » Nasza społeczność

# Spis treści

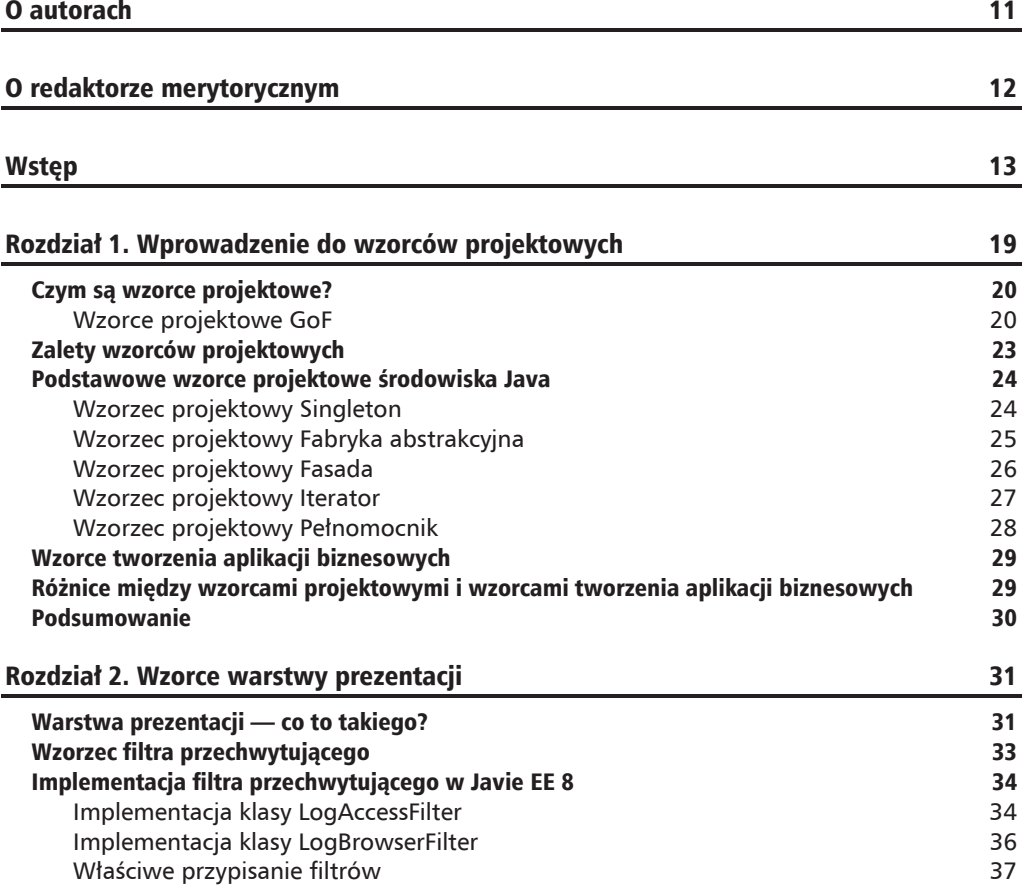

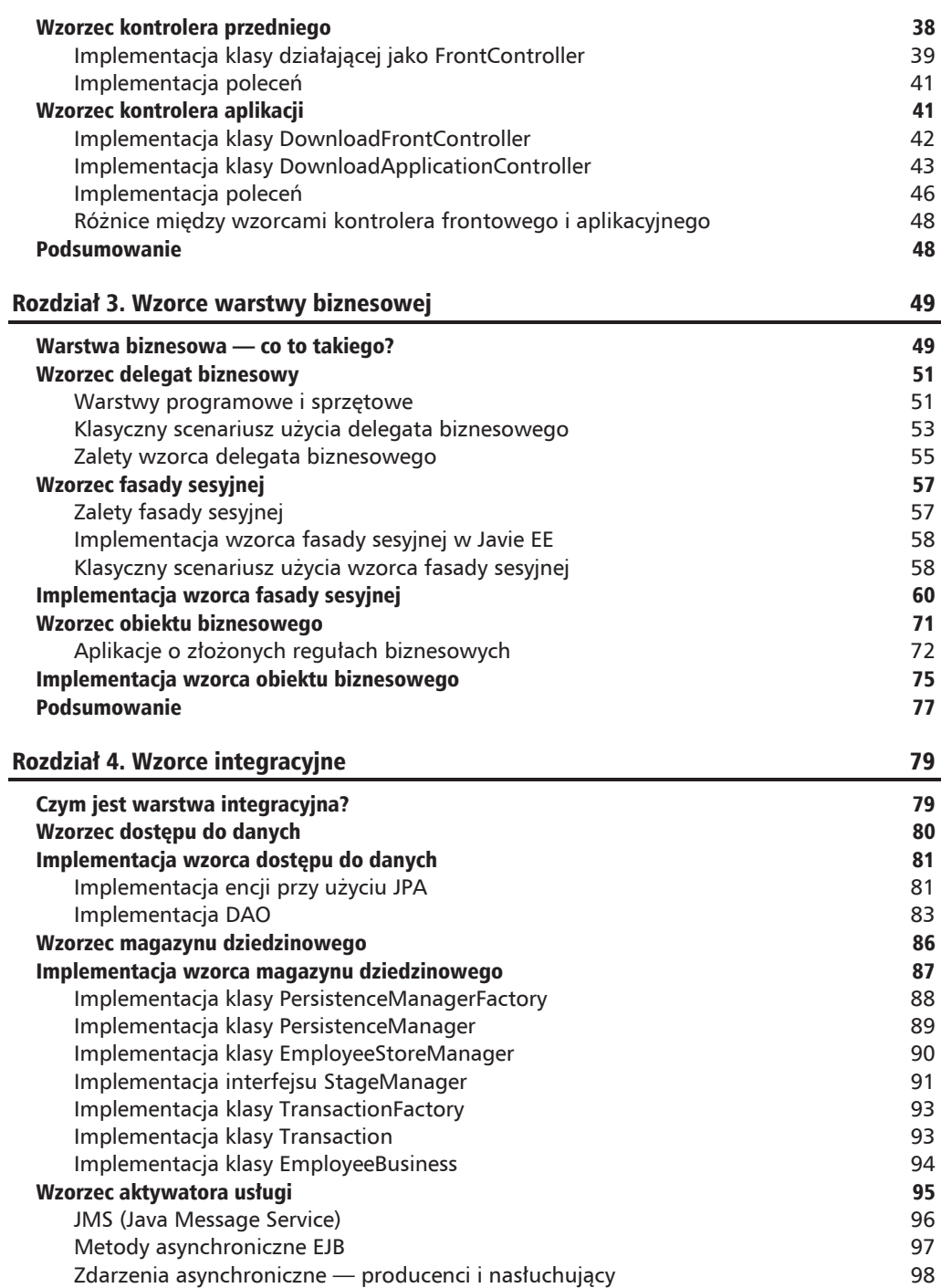

 $\overline{\phantom{0}}$  6

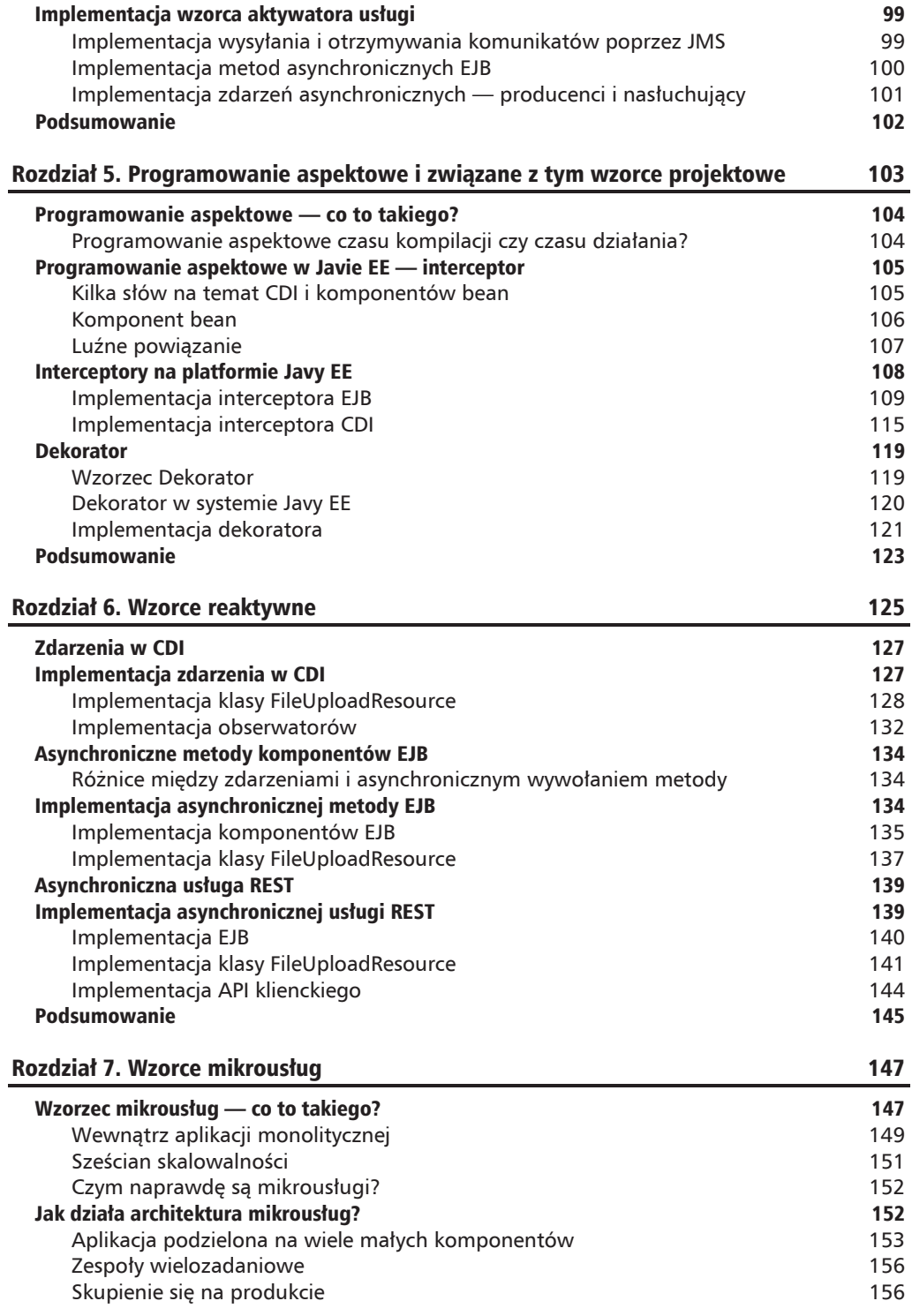

 $\overline{z}$ 

٠

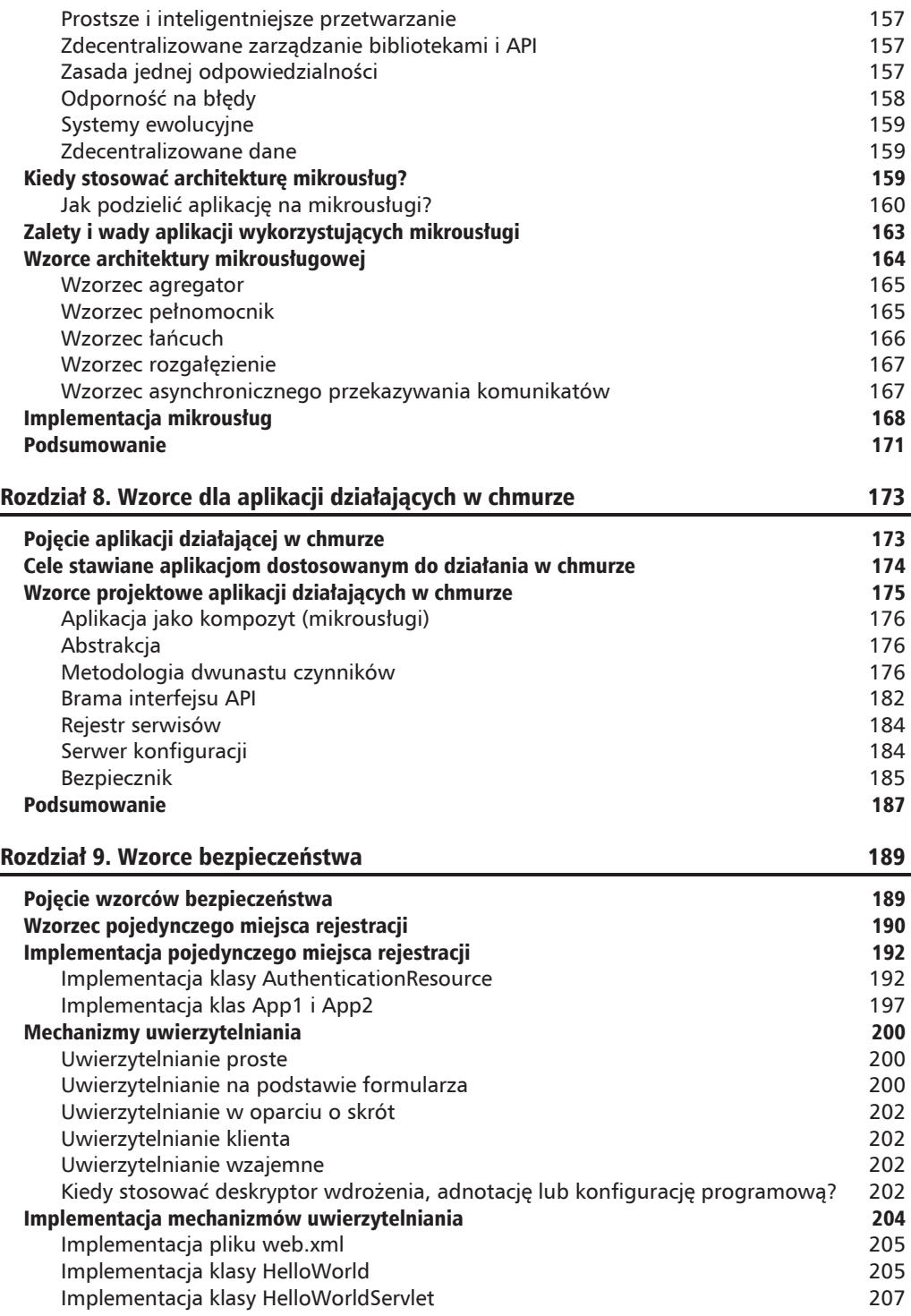

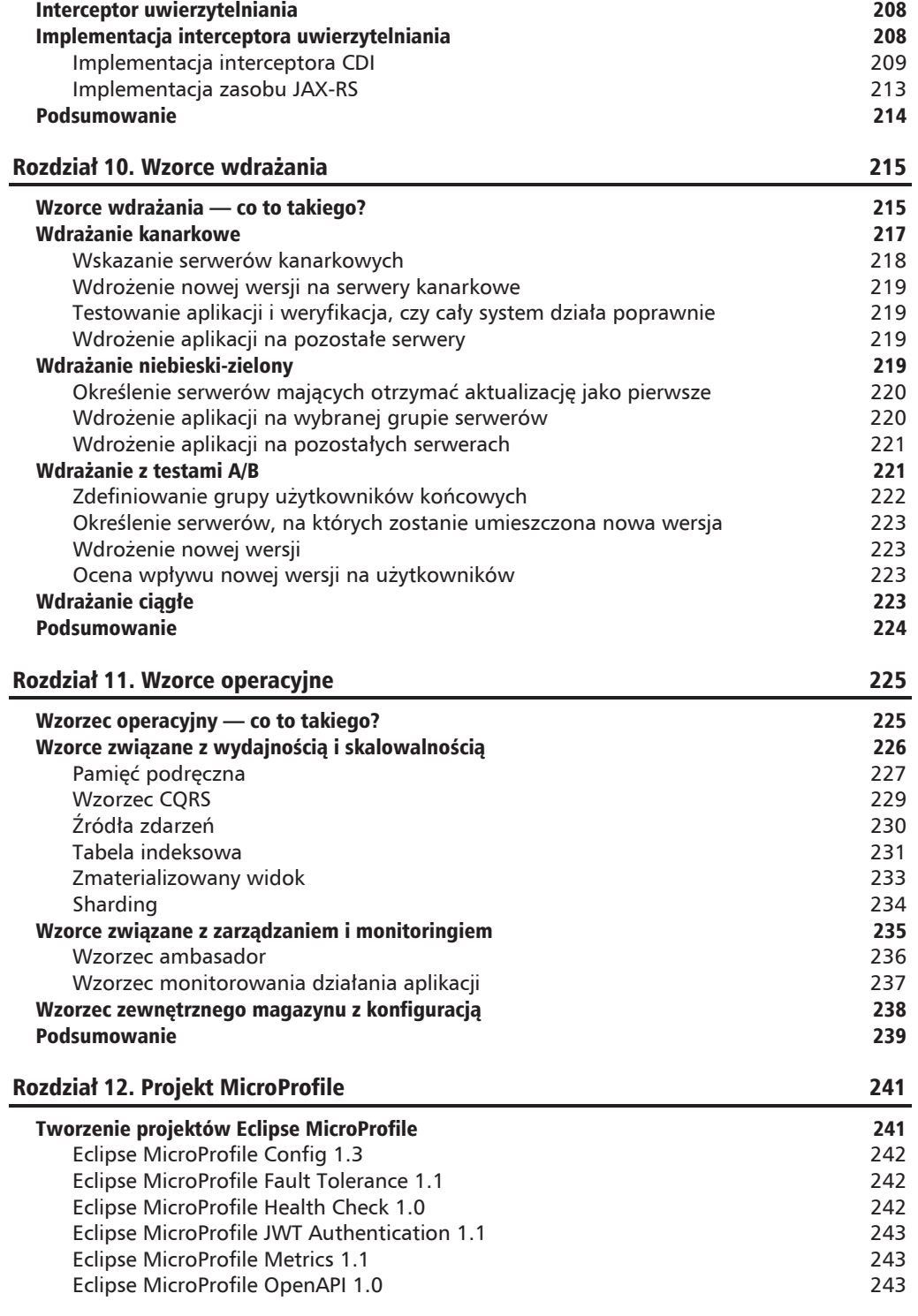

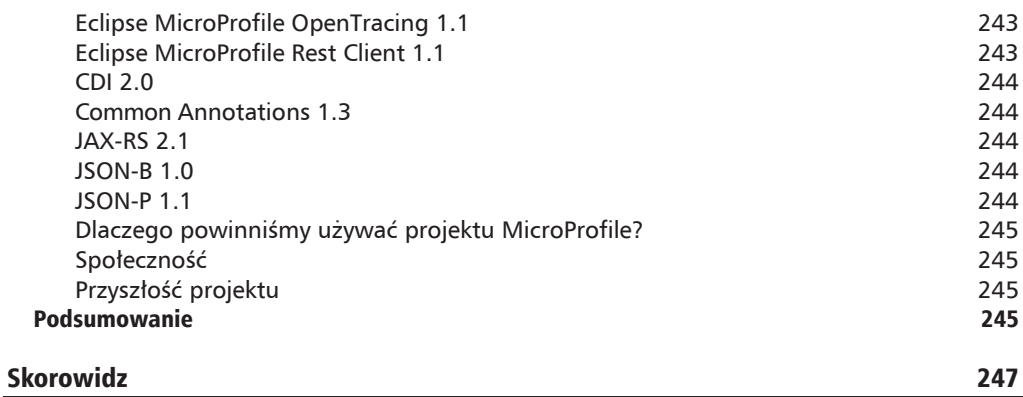

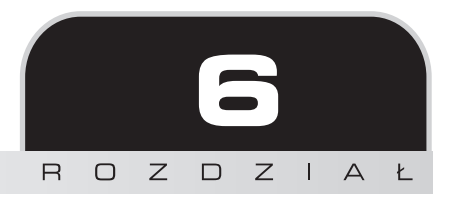

# Wzorce reaktywne

W tym rozdziale przyjrzymy się wzorcom reaktywnym i ich implementacjom. Napiszemy, jak z ich pomocą tworzyć lepsze aplikacje. Zajmiemy się też wyjaśnieniem, jak pewne ogólne koncepcje programowania reaktywnego wspomagają sam proces programowania. Po przeczytaniu rozdziału będziesz mógł stosować wzorce reaktywne w zgodzie z najlepszymi praktykami Javy EE 8.

W tym rozdziale poruszone zostaną następujące tematy:

- $\Box$  pojęcie programowania reaktywnego;
- $\blacksquare$  zdarzenia w mechanizmie CDI:
- $\blacksquare$  implementacja zdarzenia CDI;
- $\blacksquare$  asynchroniczne metody EJB;
- $\blacksquare$  implementacja asynchronicznej metody EJB;
- $\blacksquare$  asynchroniczne usługi REST;
- $\blacksquare$  implementacje asynchronicznych usług REST.

Bardzo długo wiele aplikacji przetwarzało wszystkie żądania w sposób synchroniczny. W takim systemie użytkownik żąda zasobu i czeka na odpowiedź. Każdy element procesu jest wykonywany jeden po drugim.

Diagram na następnej stronie przedstawia działanie procesu, gdy ten jest wykonywany w sposób synchroniczny.

W procesie synchronicznym każde wywołanie funkcji lub zasobu odbywa się w sposób sekwencyjny krok po kroku. Gdy pewne zadania wykonują się dłużej, blokują na ten czas cały proces. Przykładem zadania, które może potrwać dłużej, jest chociażby komunikacja wejście-wyjście związana z odczytem danych z dysku lub źródła danych.

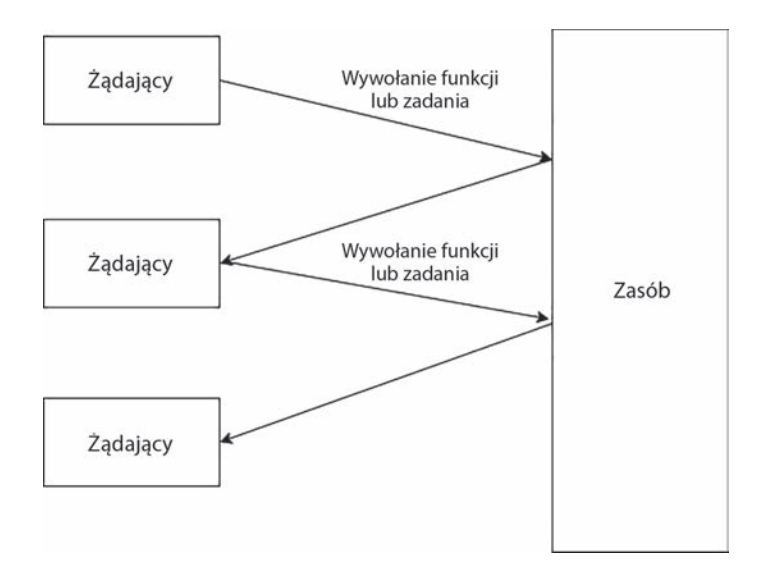

Wraz z rozwojem aplikacji internetowych pojawiła się konieczność jednoczesnego przyjmowania i obsługi dużej liczby żądań. W takiej konfiguracji przetwarzanie synchroniczne zaczęło ujawniać swoje słabości, bo nie radziło sobie z wystarczająco szybkim przygotowywaniem odpowiedzi przy wielu żądaniach. Aplikacje internetowe zaczęły więc coraz intensywniej korzystać z procesów asynchronicznych, co w wielu przypadkach pozwalało na przyspieszenie zwracania odpowiedzi.

W procesie asynchronicznym wywołania funkcji lub zasobów mogą odbywać się w sposób zrównoleglony bez potrzeby oczekiwania na zakończenie jednego zadania przed rozpoczęciem nastepnego. W takiej sytuacji zlecenie długotrwałego zadania wejścia-wyjścia nie opóźni rozpoczęcia prac nad następnym — oba zadania mogą się wykonywać równolegle.

Programowanie reaktywne to styl programowania wykorzystujący elementy funkcyjne. Obsługuje asynchronicznie strumienie danych wysyłane przez żądających. Zasoby nasłuchują strumienia i reagują na pojawiające się w nim dane. Poszczególne zadania działają jak funkcje i nie obsługują zmiennych poza swoim zakresem, co pozwala funkcjom na zrównoleglone działanie bez ĝadnej synchronizacji lub ryzyka efektów ubocznych.

W programowaniu reaktywnym mamy do czynienia z elementami, które reagują na zdarzenia, więc jeśli użytkownik żąda zasobu, zgłasza zdarzenie do odpowiedniego strumienia. Po pojawieniu się zdarzenia w strumieniu danych zadanie reaguje, uruchamiając swój algorytm przetwarzania. W ten sposób aplikacja internetowa może z łatwością w tym samym czasie obsługiwać wiele żądań bez problemów ze skalowalnością. Całość opiera się na czterech filarach. Oto one.

- Elastyczność reagowanie na popyt. Aplikacja z łatwościa korzysta z procesorów wielordzeniowych i wielu serwerów do przetwarzania żądań.
- **Odporność** reagowanie na porażki. Aplikacja z łatwością reaguje i powraca do pełnej sprawności po błędach programowych, sprzętowych lub sieciowych.
- **Sterowanie komunikatami** reagowanie na zdarzenia. Aplikacja składa się z działających asynchronicznie i nieblokująco menedżerów zdarzeń zamiast z wielu synchronicznie działających wątków.
- Responsywność reagowanie na użytkowników. Aplikacja oferuje bogate interakcje przy bardzo niskim czasie oczekiwania.

Java EE 8 oferuje odpowiednie narzędzia pozwalające programiście na zastosowanie programowania reaktywnego w tworzonych aplikacjach. Narzędziami tymi są: zdarzenia z CDI, asynchroniczne wywoływanie metod komponentów EJB i asynchroniczne usługi REST.

# Zdarzenia w CDI

Gdy w środowisku programistów rosła popularność programowania reaktywnego, język Java i środowisko Javy EE musiało zaoferować narzędzia pozwalające na podążanie za nowym trendem. W Javie EE skupiono się przede wszystkim na ułatwieniu tworzenia programów w stylu funkcyjnym i ułatwieniu obsługi asynchroniczności. Efektem tych prac są między innymi zdarzenia dostępne w CDI — kod może uruchomić zdarzenie w sposób synchroniczny i blokujący lub asynchroniczny i nieblokujący.

W CDI zdarzenie (obiekt Event) to mechanizm, który korzysta z wzorca Obserwator, co pozwala na przekazanie zdarzenia w celu obróbki do dowolnych innych komponentów działających w sposób asynchroniczny (nieblokujący) lub synchroniczny (blokujący). W tym rozdziale skupimy się na wersji asynchronicznej zdarzeń, bo ona stanowi część paradygmatu programowania reaktywnego.

# Implementacja zdarzenia w CDI

Jako przykład implementacji zdarzenia w CDI wyobraźmy sobie asynchroniczny CDI i aplikacje pozwalającą na przesłanie trzech typów plików (obsługiwanych na podstawie rozszerzenia): ZIP, JPG i PDF. W zależności od otrzymanego w żądaniu rozszerzenia uruchomi się jedno zdarzenie, a obserwator zapisze plik na dysku w asynchronicznym procesie. Kaĝde rozszerzenie będzie posiadało własnego obserwatora i własny algorytm zapisu pliku. W tym przykładzie użyjemy następujących klas i interfejsów:

- $\blacksquare$  FileUploadResource klasa reprezentuje zasób, który otrzymuje wszystkie żądania związane z przesyłaniem plików i uruchamia odpowiednie zdarzenie na podstawie rozszerzenia pliku;
- $\blacksquare$  FileEvent komponent bean z danymi pliku przekazywany do zdarzenia;
- $\blacksquare$  FileHandler interfejs dla wszystkich obserwatorów, czyli wszystkie klasy reagujące na FileEvent będą musiały implementować FileHandler;
- **D** JpgHandler implementacja FileHandler, która zapisuje na dysku plik JPG; klasa jest obserwatorem reagującym na FileEvent zawierający plik JPG;
- $\blacksquare$  PdfHandler implementacja FileHandler, która zapisuje na dysku plik PDF; klasa jest obserwatorem reagującym na FileEvent zawierający plik JPG;
- $\blacksquare$  ZipHandler implementacja FileHandler, która zapisuje na dysku plik ZIP; klasa jest obserwatorem reagującym na FileEvent zawierający plik JPG;
- $\Box$  Jpg to kwalifikator wskazujący, że obserwatorzy JpgHandler powinni reagować na to zdarzenie;
- $\blacksquare$  Pdf to kwalifikator wskazujący, że obserwatorzy PdfHandler powinni reagować na to zdarzenie;
- $\Box$  Zip to kwalifikator wskazujący, że obserwatorzy ZipHandler powinni reagować na to zdarzenie;
- FileSystemUtils klasa narzędziowa związana z obsługą systemu plików.

#### **Implementacja klasy FileUploadResource**

Klasa FileUploadResource jest klasa wykorzystująca JAX-RS do wykonania usługi typu REST pozwalającej na przesłanie plików o rozszerzeniach JPG, PDF i ZIP. Poniżej przedstawimy zarówno kod tej klasy, jak i kod kwalifikatorów służących do wyboru odpowiedniego obserwatora, który ma zareagować na zdarzenie.

#### **Komponent bean wysyïany w zdarzeniu**

Klasa FileEvent to komponent bean przesyłany jako część zdarzenia. Obiekt tej klasy otrzymają obserwatorzy.

```
import java.io.File;
public class FileBean {
    private File file;
    private String mimeType;
    public FileBean(){}
    public FileBean(File file, String mimeType){
       this.file = file;
       this.mimeType = mimeType;
    }
    public File getFile() {
       return file;
 }
    public void setFile(File file) {
       this.file = file;
 }
```

```
 public String getMimeType() {
       return mimeType;
    }
    public void setMimeType(String mimeType) {
       this.mimeType = mimeType;
 }
}
```
#### **Kwalifikator wybierajÈcy obserwatora JpgHandler jako obsïugujÈcego zdarzenie**

Poniższy kod definiuje kwalifikator Jpg pozwalający w przyszłości wskazać, kto ma obsłużyć zdarzenie.

```
import javax.inject.Qualifier;
import java.lang.annotation.ElementType;
import java.lang.annotation.Retention;
import java.lang.annotation.RetentionPolicy;
import java.lang.annotation.Target;
@Qualifier
@Retention(RetentionPolicy.RUNTIME)
@Target({ElementType.METHOD, ElementType.TYPE, ElementType.PARAMETER,
    ElementType.FIELD})
public @interface Jpg {
}
```
#### **Kwalifikator wybierajÈcy obserwatora PdfHandler jako obsïugujÈcego zdarzenie**

Poniższy kod definiuje kwalifikator Pdf pozwalający w przyszłości wskazać, kto ma obsłużyć zdarzenie.

```
import javax.inject.Qualifier;
import java.lang.annotation.ElementType;
import java.lang.annotation.Retention;
import java.lang.annotation.RetentionPolicy;
import java.lang.annotation.Target;
@Qualifier
@Retention(RetentionPolicy.RUNTIME)
@Target({ElementType.METHOD, ElementType.TYPE, ElementType.PARAMETER,
    ElementType.FIELD})
public @interface Pdf {
}
```
#### **Kwalifikator wybierajÈcy obserwatora ZipHandler jako obsïugujÈcego zdarzenie**

Poniższy kod definiuje kwalifikator Zip pozwalający w przyszłości wskazać, kto ma obsłużyć zdarzenie.

import javax.inject.Qualifier; import java.lang.annotation.ElementType; import java.lang.annotation.Retention;

```
import java.lang.annotation.RetentionPolicy;
import java.lang.annotation.Target;
@Qualifier
@Retention(RetentionPolicy.RUNTIME)
@Target({ElementType.METHOD, ElementType.TYPE, ElementType.PARAMETER,
   ElementType.FIELD})
public @interface Zip {
}
```
#### Klasa FileUploadResource

Poniższy kod przedstawia klasę FileUploadResource będącą usługą REST wykorzystującą JAX-RS.

```
import javax.enterprise.event.Event;
import javax.enterprise.util.AnnotationLiteral;
import javax.inject.Inject;
import javax.ws.rs.Consumes;
import javax.ws.rs.POST;
import javax.ws.rs.Path;
import javax.ws.rs.core.Response;
import java.io.File;
import java.util.Objects;
@Path("upload")
public class FileUploadResource {
  @Inject
   Event<FileEvent> fileEvent;
   @Consumes("application/pdf")
  @POST
   public Response uploadPdf(File file) {
      FileEvent fileEvent = new FileEvent(file, "pdf");
      Event<FileEvent> pdfEvent = this.fileEvent.select(
         new AnnotationLiteral<Pdf>() {});
      pdfEvent.fireAsync(fileEvent)
         .whenCompleteAsync((event, err) -> {
            if (Objects.isNull(err))
               System.out.println("PDF zapisany");
            else
               err.printStackTrace();
         \{\,\}return Response.ok().build();
   \}@Consumes("image/jpeg")
  @POST
```

```
 public Response uploadJpg(File file) {
       FileEvent fileEvent = new FileEvent(file, "jpg");
       Event<FileEvent> jpgEvent = this.fileEvent.select(
          new AnnotationLiteral<Jpg>() {});
       jpgEvent.fireAsync(fileEvent)
          .whenCompleteAsync((event, err) -> {
             if (Objects.isNull(err))
                System.out.println("JPG zapisany");
             else
                err.printStackTrace();
          });
       return Response.ok().build();
    }
    @Consumes("application/zip")
    @POST
    public Response uploadZip(File file) {
       FileEvent fileEvent = new FileEvent( file, "zip" );
       Event<FileEvent> zipEvent = this.fileEvent.select(
          new AnnotationLiteral<Zip>() {});
       zipEvent.fireAsync(fileEvent)
          .whenCompleteAsync((event, err) -> {
             if (Objects.isNull(err))
                System.out.println("ZIP zapisany");
             else
                err.printStackTrace();
          });
       return Response.ok().build();
    }
}
```
Powyĝszy kod zawiera trzy metody — uploadPdf(File file), uploadJpg(File file) i uploadZip  $\rightarrow$ (File file) — wywoływane odpowiednio, gdy użytkownik przesyła plik o rozszerzeniu PDF, JPG lub ZIP. Klasa posiada właściwość fileEvent typu Event<FileEvent>. To klasa odpowiedzialna za uruchomienie zdarzenia zgodnie z kwalifikatorem. Oto fragment, który odpowiada za wybór odpowiedniego obiektu Event na podstawie kwalifikatora:

```
Event<FileEvent> zipEvent = this.fileEvent.select(new AnnotationLiteral<Zip>() {});
```
Alternatywnym sposobem określenia odpowiedniego zdarzenia do uruchomienia jest wskazanie kwalifikatora w momencie wstrzykiwania obiektu za pomocą adnotacji @Inject, ale w ten sposób zdarzenie zawsze dotyczyłoby jednego typu. Użycie metody select (Annotation... var) pozwala na dynamiczne decydowanie o rodzaju zdarzenia. Oto przykïad zapisu zdarzenia w sposób statyczny:

@Inject @Pdf *// Kwalifikator.* Event<FileEvent> pdfEvent;

Gdyby uĝyÊ powyĝszego kodu, pdfEvent zawsze powodowaïoby utworzenie zdarzenia, na które reagowaliby tylko obserwatorzy oznaczeni kwalifikatorem @Pdf.

Aby wywołać zdarzenie asynchroniczne, musimy użyć metody fireAsync(U var) zwracającej wartość typu CompletionStage. Oto fragment kodu wywołujący metodę oraz przygotowujący funkcję wywołania zwrotnego informującą o zakończeniu obsługi zdarzenia.

```
zipEvent.fireAsync(fileEvent)
    .whenCompleteAsync((event, err) -> {
       if (Objects.isNull(err))
          System.out.println("ZIP zapisany");
       else
          err.printStackTrace();
    });
```
#### **Implementacja obserwatorów**

W momencie uruchomienia zdarzenia pewne elementy zareagują na nie i uruchomią zadania związane z przetworzeniem danych zawartych w zdarzeniu. Elementy te nazywamy **obserwatorami**. Korzystają one z obserwatora tworzącego między obiektami związek typu jeden-do-wielu. Do takiej sytuacji dochodzi, gdy jeden obiekt jest źródłem informacji, a pozostałe są jej obserwatorami. Gdy źródło wyśle zdarzenie, otrzymają je wszyscy obserwatorzy, którzy wcześniej zgłosili chęć jego otrzymania.

CDI udostępnia mechanizm tworzenia obserwatorów reagujących na zgłaszane zdarzenia. W przedstawionym przykładzie dla każdego rodzaju zdarzenia musimy utworzyć obserwatora odpowiadającego za jego obsługę. Wszystkie klasy obserwatorów będą implementowały ten sam interfejs — FileHandler — zawierający tylko jedną metodę — handle(FileEvent file). Zwróć uwagę, że typem parametru metody jest FileEvent, czyli dokładnie ten sam typ, którego używamy do zgłoszenia zdarzenia. Oto implementacja interfejsu FileHandler:

```
import java.io.IOException;
public interface FileHandler {
    public void handle(FileEvent file) throws IOException;
}
```
Poniższy kod przedstawia klasę JpgHandler będącą implementacją interfejsu FileHandler. Klasa odpowiada za zapis pliku JPG w systemie. Metoda klasy zostanie wywołana, gdy dojdzie do zgłoszenia zdarzenia oznaczonego kwalifikatorem @Jpg.

```
import javax.enterprise.event.ObservesAsync;
import java.io.IOException;
import java.util.Date;
```

```
public class JpgHandler implements FileHandler {
   @Override
    public void handle(@ObservesAsync @Jpg FileEvent file) throws IOException {
       FileSystemUtils.save(file.getFile(), "jpg", "jpg_" +
          new Date().getTime() + ".jpg");
   }
}
```
Metoda klasy zawiera w parametrze zarówno adnotację @ObservesAsync, jak i @Jpg. To zapis stosowany przez CDI, który wskazuje, ĝe metoda obserwuje zdarzenia FileEvent, ale powinna być uruchamiana tylko wtedy, gdy zdarzenia te są oznaczone kwalifikatorem @Jpg.

Poniższy kod przedstawia klase PdfHandler również implementującą FileHandler. Tym razem klasa odpowiada za zapis pliku PDF. Metoda klasy zostaje wywołana, gdy dochodzi do zgłoszenia zdarzenia oznaczonego kwalifikatorem @Pdf.

```
import javax.enterprise.event.ObservesAsync;
import java.io.IOException;
import java.util.Date;
public class PdfHandler implements FileHandler {
    @Override
    public void handle(@ObservesAsync @Pdf FileEvent file) throws IOException {
       FileSystemUtils.save(file.getFile(), "pdf", "pdf_" +
          new Date().getTime() + ".pdf");
    }
}
```
Metoda klasy zawiera w parametrze zarówno adnotację @ObservesAsync, jak i @Pdf. W ten sposób informuje, że metoda obserwuje zdarzenia FileEvent, ale powinna być uruchamiana tylko dla zdarzeñ oznaczonych kwalifikatorem @Pdf.

Poniższy kod przedstawia klasę ZipHandler również implementującą FileHandler. Tym razem klasa odpowiada za zapis pliku ZIP. Metoda klasy zostaje wywołana, gdy dochodzi do zgłoszenia zdarzenia oznaczonego kwalifikatorem @Zip.

```
import javax.enterprise.event.ObservesAsync;
import java.io.IOException;
import java.util.Date;
public class ZipHandler implements FileHandler {
   @Override
    public void handle(@ObservesAsync @Zip FileEvent file) throws IOException {
      FileSystemUtils.save(file.getFile(), "zip", "zip " +
          new Date().getTime() + ".zip");
   }
}
```
Metoda klasy zawiera w parametrze zarówno adnotację @ObservesAsync, jak i @Zip. W ten sposób informuje, że metoda obserwuje zdarzenia FileEvent, ale powinna być uruchamiana tylko dla zdarzeñ oznaczonych kwalifikatorem @Zip.

# Asynchroniczne metody komponentów EJB

Tworzenie zdarzeń i przekazywanie ich do komponentów, które na nie reagują, to dobry mechanizm do rozwiązywania wielu różnych rodzajów problemów. Czasem jednak chcemy po prostu wywołać metodę pewnej klasy bez konieczności blokowania procesu aż do momentu jej zakoñczenia.

Asynchroniczna metoda EJB to mechanizm, który pozwala klientowi wywołać metodę i od razu uzyskać z powrotem sterowanie (bez oczekiwania). Wartość, która zostanie w przyszłości uzyskana jako wynik metody, znajdzie się w zwróconym obiekcie Future<T>. Co więcej, klient może często nawet sterować wykonaniem metody, na przykład może ją anulować. Obiekt poza wynikiem oferuje właściwości pozwalające na sprawdzenie zakończenia prac, zgłoszenia wyjątku lub anulowania przetwarzania.

### **Róĝnice miÚdzy zdarzeniami i asynchronicznym wywoïaniem metody**

Zarówno zdarzenia CDI, jak i asynchroniczne wywołania metod EJB mają podobną charakterystykę, czyli oferują nieblokujące wykonanie zadania. W przypadku wywołania asynchronicznego klient ma możliwość anulowania procesu i monitorowania postępów. Główną różnicą między dwoma rodzajami wykonywania zadań jest to, że metoda asynchroniczna działa na zasadzie jeden-do-jednego między wywołującym i wywoływanym. Wywołujący dokładnie wie, co zostanie wywołane i że zadanie będzie dotyczyć tylko prac związanych z tą metodą. W przypadku zdarzeń istnieje związek typu jeden-do-wielu, bo wywołujący tylko zgłasza zdarzenie, a całą resztą zajmują się obiekty nasłuchujące. W przypadku zdarzeń wywołujący nie jest w stanie dowiedzieć się w łatwy sposób o wyniku działań, a samo wykonanie zadań z racji zastosowania wzorca Obserwator może się opóźnić. Metoda asynchroniczna EJB nie stosuje obserwatora, zwraca wynik i najczęściej jest uruchamiana od razu.

### Implementacja asynchronicznej metody EJB

W przykładzie zastosujemy ten sam scenariusz, co we wcześniejszym przykładzie dotyczącym zdarzeń CDI. Aplikacja będzie umożliwiała przesłanie plików trzech typów (rozszerzeń): ZIP, PDF i JPG. W zależności od typu bedzie obsługiwała i zapisywała pliki w różnych folderach. W trakcie realizacji przykładu wykonamy następujące klasy:

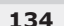

- $\blacksquare$  FileUploadResource klasa reprezentuje zasób, który otrzymuje wszystkie żądania związane z przesyłaniem plików i wywołuje odpowiedni komponent EJB na podstawie rozszerzenia pliku;
- $\Box$  JpgHandler komponent EJB, który zapisuje na dysku plik JPG; klasa zawiera metodę asynchroniczną;
- $\blacksquare$  PdfHandler komponent EJB, który zapisuje na dysku plik PDF; klasa zawiera metodę asynchroniczną;
- $\blacksquare$  ZipHandler komponent EJB, który zapisuje na dysku plik ZIP; klasa zawiera metodę asynchroniczną;
- **FileSystemUtils klasa narzędziowa związana z obsługą systemu plików.**

#### **Implementacja komponentów EJB**

Aby skorzystać z asynchronicznych metod EJB, musimy utworzyć bean sesyjny i skonfigurować go tak, aby stosował metody asynchroniczne. Poniższy kod przedstawia implementacje klasy PdfHandler, czyli bean sesyjny odpowiedzialny za zapis plików typu PDF.

```
import javax.ejb.AsyncResult;
import javax.ejb.Asynchronous;
import javax.ejb.Stateless;
import java.io.IOException;
import java.util.Date;
import java.util.concurrent.Future;
@Stateless
public class PdfHandler {
    @Asynchronous
    public Future<String> handler(FileBean file) throws IOException {
       return new AsyncResult(
          FileSystemUtils.save(
             file.getFile(),
             "pdf",
            "pdf " + new Date().getTime() + ".pdf"));
     }
}
```
Powyższy kod zawiera w klasie PdfHandler metodę handler(FileBean file). Użycie adnotacji @Asynchronous zamienia zwykłą metodę w metodę asynchroniczną.

Oto ogólna sygnatura metody handle(FileBean file).

```
@Asynchronous
public Future<String> handler(FileBean file) throws IOException {
    // Logika biznesowa.
}
```
Należy zwrócić uwagę, że metoda zwraca typ Future<T>. W tej konkretnej implementacji używamy obiektu klasy AsyncResult, która implementuje interfejs Future. W przykładzie jako wynik wykonania metody zwracamy ścieżkę do zapisanego pliku. Oto fragment realizujący opisane zadanie.

```
return new AsyncResult(
    FileSystemUtils.save(
       file.getFile(),
       "pdf",
      "pdf " + new Date().getTime() + ".pdf"));
```
Teraz zdefiniujemy klasę o nazwie JpgHandler, która odpowiadać będzie za zapis w systemie pliku typu JPG.

```
import javax.ejb.AsyncResult;
import javax.ejb.Asynchronous;
import javax.ejb.Stateless;
import java.io.IOException;
import java.util.Date;
import java.util.concurrent.Future;
@Stateless
public class JpgHandler {
    @Asynchronous
    public Future<String> handler(FileBean file) throws IOException {
       return new AsyncResult(
          FileSystemUtils.save(
              file.getFile(),
             "jpg",
             "jpg " + new Date().getTime() + ".jpg"));
     }
}
```
Metoda w zasadzie jest taka sama jak metoda PdfHandler, ale zapisuje plik w innym folderze, stosując inny szablon nazw. Także i tym razem obiekt Future bedzie po wykonaniu zadania zawierał ścieżkę do zapisanego pliku.

Ostatnia z klas obsługi dotyczy zapisywania plików typu ZIP i nosi nazwę ZipHandler.

```
import javax.ejb.AsyncResult;
import javax.ejb.Asynchronous;
import javax.ejb.Stateless;
import java.io.IOException;
import java.util.Date;
import java.util.concurrent.Future;
@Stateless
public class ZipHandler {
    @Asynchronous
    public Future<String> handler(FileBean file) throws IOException {
```

```
return new AsyncResult(
   FileSystemUtils.save(
      file.getFile(),"zip",
      "zip_" + new Date().getTime() + ".zip"));
```
Także i ta klasa działa jak dwie poprzednie, choć stosuje nieco inny wzorzec plików i zapisuje je w innym folderze. Podobnie jak wcześniej, obiekt Future będzie po wykonaniu zadania zawierał ścieżke do zapisanego pliku.

#### Implementacja klasy FileUploadResource

 $\{$ 

Klasa Fi leUploadResource to klasa zasobu wykorzystująca JAX-RS do otrzymania usługi typu REST obsługującej przesyłanie plików o rozszerzeniach JPG, PDF lub ZIP. Oto kod klasy.

```
import javax.inject.Inject;
import javax.ws.rs.Consumes;
import javax.ws.rs.POST;
import javax.ws.rs.Path;
import javax.ws.rs.core.Response;
import java.io.File;
import java.io.IOException;
@Path("upload")
public class FileUploadResource {
   @Inject
   private PdfHandler pdfHandler;
   @Inject
   private JpgHandler jpgHandler;
   @Inject
   private ZipHandler zipHandler;
   @Consumes("application/pdf")
   @POST
   public Response uploadPdf(File file) throws IOException {
      FileBean fileBean = new FileBean(file, "pdf");
      pdfHandler.handler(fileBean);
      return Response.ok().build();
   \}@Consumes("image/jpeg")
   @POST
   public Response uploadJpg(File file) throws IOException {
```

```
 FileBean fileBean = new FileBean(file, "jpg");
       jpgHandler.handler(fileBean);
       return Response.ok().build();
    }
    @Consumes("application/zip")
    @POST
    public Response uploadZip(File file) throws IOException {
       FileBean fileBean = new FileBean(file, "zip");
       zipHandler.handler(fileBean);
       return Response.ok().build();
    }
}
```
W powyższym kodzie klasy poniższy fragment odpowiadał za wstrzyknięcie klas PdfHandler, JpgHandler i ZipHandler za pomocą adnotacji @Inject.

@Inject private PdfHandler pdfHandler; @Inject private JpgHandler jpgHandler; @Inject private ZipHandler zipHandler;

Gdy do aplikacji trafi żądanie, metoda odpowiedzialna za jego przetworzenie pobiera plik i buduje obiekt typu FileBean. Nastepnie metoda ta wywołuje asynchroniczna metode EJB, aby zapisać plik. Trzy kolejne bloki kodu przedstawiają operacje wywoływania metody asynchronicznej.

#### **Wywoïanie asynchronicznej metody EJB w celu zapisu pliku PDF**

Poniższy fragment kodu ilustruje zapis pliku PDF za pomocą wywołania asynchronicznej metody EJB:

```
FileBean fileBean = new FileBean(file, "pdf");
pdfHandler.handler(fileBean);
```
#### **Wywoïanie asynchronicznej metody EJB w celu zapisu pliku JPG**

Poniższy fragment kodu ilustruje zapis pliku PDF za pomocą wywołania asynchronicznej metody EJB:

```
FileBean fileBean = new FileBean(file, "jpg");
jpgHandler.handler(fileBean);
```
#### Wywołanie asynchronicznej metody EJB w celu zapisu pliku ZIP

Poniższy fragment kodu ilustruje zapis pliku PDF za pomocą wywołania asynchronicznej metody EJB:

```
FileBean fileBean = new FileBean(file, "zip");
zipHandler.handler(fileBean);
```
# Asynchroniczna usługa REST

Zdecydowanie rośnie liczba aplikacji oferujących API typu REST, a także liczba aplikacji korzystających z tego rodzaju usług. Aplikacje używające zasobów typu REST również muszą mieć możliwość asynchronicznego (czyli bez blokowania) przetwarzania procesów.

Asynchroniczna usługa REST to asynchroniczny proces ułatwiający obsługę wątków. W przypadku nadejścia żadania do serwera może zostać utworzony nowy watek, aby obsłużyć nieblokujące zadanie, na przykład operacje na systemie plików. JAX-RS obsługuje asynchroniczne przetwarzanie zarówno w API po stronie serwerowej, jak i po stronie klienckiej, ale asynchroniczna usługa REST dotyczy części serwerowej. Część kliencka konsumuje zasoby usługi, więc ją najczęściej nazywamy asynchronicznym konsumentem REST.

API klienckie może oczywiście korzystać z asynchronicznego wywołania, które zwraca obiekt typu Future<T> tuż po zgłoszeniu żadania. Klient może śledzić postepy wykonania i odpowiednio na nie reagować. Strona serwerowa zwraca obiekt typu CompletionStage<T>, co pozwala użyć metody wywołania zwrotnego wykonywanej w zależności od etapu. W przykładowej implementacji przedstawionej dalej w tym rozdziałe użyjemy wywołania wykorzystujące programowanie reaktywne.

# Implementacja asynchronicznej usługi REST

Także przy implementacji asynchronicznej usługi REST użyjemy tego samego przykładowego zadania, co w przypadku zdarzenia CDI i asynchronicznej metody EJB. Przykładowa aplikacja umożliwiać będzie przesłanie trzech typów plików: ZIP, JPG i PDF. W zależności od rozszerzenia plik będzie trafiał do różnych folderów w systemie plików. W przykładzie skorzystamy z nastepujących klas:

- $\blacksquare$  FileUploadResource klasa reprezentuje zasób współpracujący z procesem asynchronicznym, który otrzymuje wszystkie żądania związane z przesyłaniem plików i wywołuje odpowiedni komponent EJB na podstawie rozszerzenia pliku;
- **John Julian** JpgHandler komponent EIB zawierający metodę, która zapisuje na dysku plik JPG;
- $\blacksquare$  PdfHandler komponent EJB zawierający metodę, która zapisuje na dysku plik PDF;
- $\blacksquare$  ZipHandler komponent EJB zawierający metodę, która zapisuje na dysku plik ZIP;
- $\blacksquare$  FileSystemUtils klasa narzędziowa związana z obsługą systemu plików;
- $\blacksquare$  FileUploadClient klient API zaimplementowany dzięki JAX-RS, który w sposób asynchroniczny wywołuje usługę REST.

#### **Implementacja EJB**

Zaimplementujemy trzy komponenty EJB o nazwach PdfHandler, JpgHandler i ZipHandler, których zadaniem będzie obsługa zapisu przesłanego pliku w odpowiedniej lokalizacji.

Pierwsza z klas, PdfHandler, odpowiada za zapis plików PDF.

```
import javax.ejb.Stateless;
import java.io.IOException;
import java.util.Date;
@Stateless
public class PdfHandler {
    public String handler(FileBean file) throws IOException {
       return FileSystemUtils.save(
          file.getFile(),
          "pdf",
         "pdf " + new Date().getTime() + ".pdf" );
    }
}
```
Druga z klas, JpgHandler, odpowiada za zapis plików JPG.

```
import javax.ejb.Stateless;
import java.io.IOException;
import java.util.Date;
@Stateless
public class JpgHandler {
    public String handler(FileBean file) throws IOException {
       return FileSystemUtils.save(
          file.getFile(),
          "jpg",
         "jpg " + new Date().getTime() + ".jpg" );
    }
}
```
Ostatnia z klas, ZipHandler, odpowiada za zapis plików ZIP.

```
import javax.ejb.Stateless;
import java.io.IOException;
import java.util.Date;
@Stateless
public class ZipHandler {
```

```
 public String handler(FileBean file) throws IOException {
       return FileSystemUtils.save(
          file.getFile(),
          "zip",
         "zip_" + new Date().getTime() + ".zip");
 }
```
#### **Implementacja klasy FileUploadResource**

}

Klasa FileUploadResource to zasób zaprojektowany w taki sposób, aby umożliwić klientom przesyłanie plików na serwer z użyciem asynchronicznego żądania typu REST. Klasa korzysta z JAX-RS do utworzenia zasobu typu REST. Kod w zależności od rozszerzenia otrzymanego pliku deleguje zapis do odpowiedniego komponentu EJB. Oto kod klasy FileUploadResource.

```
import javax.annotation.Resource;
import javax.enterprise.concurrent.ManagedExecutorService;
import javax.enterprise.context.spi.CreationalContext;
import javax.enterprise.inject.spi.Bean;
import javax.enterprise.inject.spi.BeanManager;
import javax.naming.InitialContext;
import javax.naming.NamingException;
import javax.ws.rs.Consumes;
import javax.ws.rs.POST;
import javax.ws.rs.Path;
import java.io.File;
import java.io.IOException;
import java.util.concurrent.CompletableFuture;
import java.util.concurrent.CompletionStage;
@Path("upload")
public class FileUploadResource {
    @Resource
    private ManagedExecutorService executor;
    @Consumes("application/pdf")
    @POST
    public CompletionStage<String> uploadPdf(File file) {
       BeanManager beanManager = getBeanManager();
       CompletableFuture<String> completionStage = new CompletableFuture<>();
      executor.execute(() -> {
          FileBean fileBean = new FileBean(file, "pdf");
          Bean<PdfHandler> bean = (Bean)
             beanManager.getBeans(PdfHandler.class).iterator().next();
          CreationalContext cCtx = beanManager.createCreationalContext(bean);
          PdfHandler pdfHandler = (PdfHandler)
             beanManager.getReference(bean, PdfHandler.class, cCtx);
```

```
 try {
             completionStage.complete(pdfHandler.handler( fileBean ));
          } catch (IOException e) {
             e.printStackTrace();
             completionStage.completeExceptionally(e);
 }
       });
       return completionStage;
   }
   private BeanManager getBeanManager(){
       try {
          // RĊczne wyszukiwanie JNDI dotyczące BeanManager CDI (JSR 299).
          return (BeanManager) new
InitialContext().lookup("java:comp/BeanManager");
       } catch (NamingException ex) {
          throw new IllegalStateException(
            "Błąd wyszukania BeanManager w JNDI");
 }
    }
   @Consumes("image/jpeg")
   @POST
   public CompletionStage<String> uploadJpg(File file) throws IOException {
       BeanManager beanManager = getBeanManager();
       CompletableFuture<String> completionStage = new CompletableFuture<>();
      executor.execute() -> {
          FileBean fileBean = new FileBean(file, "jpg");
          Bean<JpgHandler> bean = (Bean)
             beanManager.getBeans(JpgHandler.class).iterator().next();
          CreationalContext cCtx = beanManager.createCreationalContext(bean);
          JpgHandler jpgHandler = (JpgHandler)
             beanManager.getReference(bean, JpgHandler.class, cCtx);
          try {
             completionStage.complete(jpgHandler.handler( fileBean ));
          } catch (IOException e) {
             e.printStackTrace();
             completionStage.completeExceptionally(e);
 }
       });
       return completionStage;
   }
   @Consumes("application/zip")
   @POST
   public CompletionStage<String> uploadZip(File file) throws IOException {
```

```
BeanManager beanManager = getBeanManager();
   Completely \text{[Completely]} \text{[Conpletely]} \text{[Conpletely]}executor.execute() -> {
      FileBean fileBean = new FileBean(file, "zip");
      Bean<ZipHandler> bean = (Bean)
         beanManager.getBeans(ZipHandler.class).iterator().next();
      CreationalContext cCtx = beanManager.createCreationalContext(bean);
      ZipHandler zipHandler = (ZipHandler)
         beanManager.getReference(bean, ZipHandler.class, cCtx);
      try \{completionStage.complete(zipHandler.handler(fileBean));
      } catch (IOException e) {
         e.printStackTrace();
         completionStage.completeExceptionally(e);
   \});
   return completionStage;
\}
```
Przedstawiona powyżej klasa FileUploadResource posiada właściwość executor z wstrzyknietym obiektem typu ManagedExecutorService. Wstrzykiwanie odbywa się za pomocą adnotacji @Resource z CDI. Uzyskany obiekt pozwala utworzyć nowy watek i w nim wykonać niezbędne zadanie. Oto omówiony fragment kodu klasy:

```
@Resource
private ManagedExecutorService executor;
```
 $\}$ 

Dodatkowo klasa zawiera trzy metody otrzymujące żądanie, przygotowujące obiekt FileBean i wysyłające go do procesu EJB odpowiadającego za zapis pliku. Oto jedna z takich metod, uploadPdf(File file), która odpowiada za obsługę przesłanego pliku typu PDF.

```
@Consumes("application/pdf")
@POST
public CompletionStage<String> uploadPdf(File file) {
   BeanManager beanManager = getBeanManager();
   CompletableFuture \le String > completionStage = new CompletableFuture \ge ();executor.execute() -> {
      FileBean fileBean = new FileBean(file, "pdf");
      // Pobierz EJB poprzez CDI.
      Bean<PdfHandler> bean = (Bean)
         beanManager.getBeans(PdfHandler.class).iterator().next();
      CreationalContext cCtx = beanManager.createCreationalContext(bean);
      PdfHandler pdfHandler = (PdfHandler)
         beanManager.getReference(bean, PdfHandler.class, cCtx);
```

```
 try {
          completionStage.complete(pdfHandler.handler(fileBean));
       } catch (IOException e) {
          e.printStackTrace();
          completionStage.completeExceptionally(e);
 }
    });
    return completionStage;
}
```
Przedstawiony fragment klasy FileUploadResource obsługuje przesłane pliki w sposób asynchroniczny. Aby metoda mogła działać w sposób asynchroniczny, możemy albo użyć AsyncResponse ( $\mathcal{C}$ Suspended final AsyncResponse ar) jako parametru metody, albo wskazać, że zwraca ona do klienta obiekt typu CompletionStage<T>. W przykładzie skorzystaliśmy z tego drugiego rozwiązania. Pozostaje jeszcze tylko utworzyć osobny watek, aby zadanie realizować w sposób nieblokujący. Oto fragment metody uploadPdf, który odpowiada za utworzenie osobnego zadania zapisującego plik PDF.

```
executor.execute(() -> {
    FileBean fileBean = new FileBean(file, "pdf");
    Bean<PdfHandler> bean = (Bean)
       beanManager.getBeans(PdfHandler.class).iterator().next();
    CreationalContext cCtx = beanManager.createCreationalContext(bean);
    PdfHandler pdfHandler = (PdfHandler)
       beanManager.getReference(bean, PdfHandler.class, cCtx);
    try {
       completionStage.complete(pdfHandler.handler(fileBean));
    } catch (IOException e) {
       e.printStackTrace();
       completionStage.completeExceptionally(e);
 }
});
```
#### **Implementacja API klienckiego**

Aby wysłać asynchroniczne żądanie przy użyciu programowania reaktywnego, użyjemy API klienckiego oferowanego przez JAX-RS. Oto kod klasy realizującej to zadanie.

```
public class ClientAPI {
    private static final String URL =
       "http://localhost:8080/asyncRestService/resources/upload";
   private static final String FILE PATH = "test.pdf";
    public static void main(String[] args) {
       Client client = ClientBuilder.newClient();
      WebTarget target = client.target(URL);
       try {
```

```
CompletionStage<String> csf = target.request()
              ,rx().post(Entity.entity(new FileInputStream(
                 new File(FILE PATH)), "application/pdf"), String.class);
          \mathsf{csf}.\mathsf{whenCompleteAsync}(\mathsf{path},\mathsf{err}) \rightarrow \{if (Objects.isNull(err))
                 System.out.println("Plik zapisano: " + path);
              else
                 err.printStackTrace();
          \});
       } catch (FileNotFoundException e) {
          e.printStackTrace();
       \}\}\mathcal{E}
```
Kod wysyła żądanie do serwera i pozwala na realizację innych prac, bo sterowanie do kodu wywołującego powraca niemalże natychmiast. Dodatkowo kod tworzy funkcję wywołania zwrotnego, która wykona się po zakończeniu asynchronicznego przetwarzania żądania. Oto część klasy ClientAPI realizująca przypisanie funkcji wywołania zwrotnego do realizowanego żądania.

```
csf. when ComplexeAsync((path, err) -> {if (Objects.isNull(err))
      System.out.println("Plik zapisano: " + path);
   else
      err.printStackTrace();
\{\,\};
```
### **Podsumowanie**

W tym rozdziale przyjrzeliśmy się paradygmatowi programowania reaktywnego i jego implementacji za pomocą mechanizmów Javy EE 8. Dodatkowo omówiliśmy wykonywanie w Javie EE 8 wywołań asynchronicznych wraz ze sterowaniem nimi i otrzymywaniem wyniku poprzez funkcje wywołań zwrotnych.

Zdarzenia w CDI to mechanizm stanowiący część specyfikacji CDI. Jest dostępny we wszystkich warstwach aplikacji. Okazuje się szczególnie przydatny w trakcie prac nad warstwą prezentacji. Wynika to z faktu, iż CDI skupia się głównie na tej warstwie i ma spore znaczenie w interakcjach i sesjach HTTP. Co ważne, zdarzenia pozwalają przypisać jednej akcji wielu reagujących na nią odbiorców.

Asynchroniczna metoda EJB nie stosuje paradygmatu programowania reaktywnego. Jest zwykłym procesem asynchronicznym pozwalającym na zmniejszenie czasu niezbędnego do odpowiedzenia klientowi. Ponieważ to mechanizm związany z komponentami EJB, zaleca się stosowanie go w warstwie biznesowej. Zaletą tego rozwiązania jest dostęp do innych mechanizmów EJB, na przykład sterowania transakcjami.

Asynchroniczna usługa REST to mechanizm specyfikacji JAX-RS pozwalający na utworzenie usługi REST realizującej przetwarzanie w trybie asynchronicznym. W tym mechanizmie sterowanie wraca do procesu tuż po wysłaniu żądania, więc klient nie musi bezczynnie czekać na jego zakończenie. Mechanizm ten stosuje się tylko na poziomie warstwy prezentacji.

W następnym rozdziale przyjrzymy się bliżej wzorcom mikrousług i sposobom ich implementacji. Omówimy również kilka powiązanych z mikrousługami wzorców szczegółowych, takich jak wzorzec agregatora, wzorzec przedstawiciela, wzorzec łańcuchowania, wzorzec rozgałęziania i wzorzec asynchronicznego przekazywania komunikatów.

# Skorowidz

#### A

Abbott Martin, 151 abstrakcja, 23 adnotacja, 34, 203 interceptora, 109 aktywator usługi, 79, 95, 99 algorytm, 22, 23 AOP, 103, 104, 208 API klienckie, 144 aplikacja budowanie, 179 całościowa, 181 działająca w chmurze, 173, 174 konfiguracja, 176, 178 rozproszona, 175 uruchamianie, 180 wdraĝanie, *Patrz:* wdraĝanie wydawanie, 180 architektura mikrousługowa, 148, 152, 156, 241 działanie, 152 model heksagonalny, 162 wady, 163, 164 wdraĝanie, 160, 161, 168 wielozadaniowość, 156 wzorzec, *Patrz:* wzorzec architektury mikrousługowej zagroĝenia, 153, 154, 158, 163, 164 zalety, 157, 159, 163 zastosowania, 159, 160 autoryzacja, 105

#### B

baza danych, 80, 149, 179 dzielenie na shardy, 235 LDAP, 80 NoSQL, 80 relacyjna, 81, 86, 231 bezpieczeñstwo, 189 brama interfejsu API, 155, 156, 182

#### C

chmura, 173, 185 ograniczenia, 174 zalety, 173 cookie, 33

#### D

dane baza, *Patrz:* baza danych filtracja, 32 formatowanie, 32 kompresja, 105 spójność, 229 walidacja, 32 ěródïo, 80, 81 dekorator, 103, 107, 119, 123 kolejność, 123 delegat biznesowy, 49, 50, 51, 53, 54, 55, 56 **D**ependency inversion principle, *Patrz:* DIP deskryptor wdrożenia, 202, 203 DIP, 158

dowiązanie portów, 176, 181 drzewo część-całość, 22 dziedziczenie, 20 dziennik aktywności, 177, 182 wywołań, 105 żądań, 33

#### Е

Eclipse Aspect<sub>I</sub>, 104 encja JPA, 81, 82, 86

#### F

fasada sesyjna, 49, 50, 57, 58, 60, 68 filtr kompresji danych, 105 konwersji obrazów, 105 przechwytujący, 34 odwzorowanie na adresy, 37 wzorzec, Patrz: wzorzec filtra przechwytującego szyfrujący, 105 tworzenia dzienników wywołań, 105 logów audytowych, 105 tokenów, 105 uwierzytelniania i autoryzacji, 105 Fisher Michael, 151

#### G

Gamma Erich, 20 Gang Czworga, 20

#### н

Helm Richard, 20 hermetyzacja, 22, 23

#### I

implementacja, 23 interceptor, 34, 103, 104, 105, 106, 107, 108, 123, 208 CDI, 105, 107, 116, 117, 208, 209 diagram interakcji, 108, 109 EJB, 105, 109, 110, 208 kolejność, 113

Interface segregation principle, Patrz: ISP interfejs, 22 API brama, *Patrz*: brama interfejsu API ISP, 158

#### J

Java serwlet, Patrz: serwlet jednorazowość, 176, 181 język programowania gramatyka, 22 obiektowy, 20  $JMS, 96$ Johnson Ralph, 20

#### K

klasa abstrakcyjna, 84 FileEvent, 128 FileUploadResource, 127, 128, 130, 135, 137, 141, 143, 144 instancja, 23, 24 interceptora, 108, 113 wielokrotnego użytku, 20 klucz publiczny, 202 kompilacja, 20 komponent bean, 106, 127, 128 wstrzykiwanie, 106 zarządzany, 106, 107 bean sterowany komunikatem, Patrz: MDB EJB, 135 internetowy, 31 JAX-RS, 32  $IAX-WS, 32$ webowy, *Patrz:* komponent internetowy konwersja obrazów, 105

#### $\mathsf{L}$

Liskov substitution principle, *Patrz*: LSP log audytowy, 105 logika biznesowa, 22, 49, 57, 80, 104, 149 integracyjna, 80 tworzenia obiektów, 22 LSP, 158

#### M

magazyn dziedzinowy, 79, 86, 87 Martin Robert Cecil, 158 **MDB, 96** metoda asynchroniczna, 96, 97, 100, 101 EJB, 134, 138, 139 metodologia dwunastu czynników, 176, 180, 181, 182 mikrousługa, 147, 148, 151, 152, 184 baza danych, 159 biznesowa, 160 identyfikacja, 160 implementacja, 168 modyfikacje, 156 techniczna, 160 **MOM. 96** 

#### O

obiekt, 20 anemiczny, 59 biznesowy, 49, 50, 57, 58, 71, 73, 74, 75, 81 dostępu do danych, 79, 80, 81, 83, 86 Event, 127, Patrz też: zdarzenie w CDI inicjalizacja, 20 kopia, 23 nieanemiczny, 59 POJO, 57 pośredniczący, Patrz: pełnomocnik przechwytujący, 106, Patrz też: interceptor stan wewnętrzny, 22, 23 tworzenie, 20, 22 zależność, Patrz: zależność obserwator, 132 OCP, 158 Open closed principle, *Patrz*: OCP oprogramowanie biznesowe, 29 jako usługa, Patrz: SaaS zorientowane na przetwarzanie komunikatów, 96

#### P

pamięć podręczna, 227 czas życia danych, 228 lokalna, 229 oczyszczanie, 228 wypełnianie, 228

pełnomocnik, 23 plik beans.xml, 123 cookie, Patrz: cookie EAR, 149 WAR, 149 web.xml, 37, 205 XML, 34 powiązanie luźne, 107 proces administracyjny, 177, 182 asynchroniczny, 126 bezstanowy,  $176, 180$ synchroniczny, 125 programowanie aspektowe, Patrz: AOP reaktywne, 126, 127 rozproszone, 175 projekt Eclipse MicroProfile, 241, 245 protokół dostepowy, 184 HTTP, 31 przeglądarki weryfikacja, 33

#### R

repozytorium kodu, 176, 177

#### S

SaaS, 176 Service-Oriented Architecture, Patrz: SOA serwer kanarkowy, 218, 219 konfiguracji, 185 serwlet, 32, 34, 52, 106 atrybut, 40 nazwa, 37, 38 sharding, 151, 227, 235 Single Responsibility Principle, *Patrz:* SRP skalowalność, 151, 159, 226, 231, 235 SOA, 148 Software as a Service, *Patrz*: SaaS SRP, 157, 158 SSO, Patrz: wzorzec pojedynczego miejsca rejestracji strategia wdrażania, Patrz: wzorzec wdrażania sześcian skalowalności, Patrz: skalowalność sześcian

#### Ś

środowisko, 177, 182

#### Т

tabela indeksowa, 231 technologia CDI, 50 EJB, 49 JavaServer Faces, 32 JavaServer Pages, 32  $\text{IAX-RS}, 52$ **JAX-WS, 52**  $IPA, 49$ JSF, 52  $JSP, 52$ token, 105, 192, 194

#### $\mathbf U$

usługa aktywator, *Patrz*: aktywator usługi backendowa, 176, 178 REST, 130, 139 sieciowa, 32 uwierzytelnianie, 33, 105, 194, 197, 198, 200, 202 implementacja, 204, 205, 207 klienta, 200, 202 na podstawie formularza, 200 proste, 200 w oparciu o skrót, 200, 202 wzajemne, 200, 202

#### V

Vlissides John, 20

#### W

warstwa biznesowa, 29, 31, 49, 51, 52 danych, 51, 52, 149 EIS, Patrz: warstwa integracyjna integracyjna, 31, 52, 79, 80 internetowa, Patrz: warstwa prezentacji kliencka, 52, 149 nakierowana na prezentację, 32 nakierowana na serwery, 32 prezentacji, 29, 31, 32, 51, 52, 149

programowa, 51 serwerowa, 149 sprzetowa, 51, 52 trwałości, Patrz: warstwa danych wdrażanie architektury mikrousługowej, Patrz: architektura mikrousługowa wdrażanie ciągłe, 215, 216, 223 deskryptor, 202, 203 kanarkowe, 215, 216, 217 serwer, 217, 218, 219 niebieski-zielony, 215, 216, 219, 220, 221 wzorzec, Patrz: wzorzec wdrażania z testami A/B, 215, 216, 221, 222 współbieżność, 176, 181 wstrzykiwanie kontekstów, 108 zależności, 56, 108 Wujek Bob, Patrz: Martin Robert Cecil wydajność, 226, 235 wzorzec agregator, 164, 165, 167 aktywator usługi, 79, 95, 99 ambasador, 236 architektury mikrousługowej, 164 asynchronicznego przekazywania komunikatów, 164, 167 bezpieczeństwa, 189, 190 bezpiecznika, 186 bezstanowy, 86 CORS, 227, 229 delegata biznesowego, 49, 50, 51, 53, 54, 55, 56 fasady sesyjnej, 49, 50, 57, 58, 60, 68 filtra przechwytującego, 33, 34, 37, 105 integracyjny, 79 interceptora, 208 kontrolera aplikacji, 41, 42, 43, 48 frontowego, 48 przedniego, 38, 39 lokalizatora usług, 54, 56 łańcuch, 164, 166 magazyn dziedzinowy, 79, 86, 87 mikrousługi, 147 monitorowania działania aplikacji, 236, 237, 238 obiekt dostępu do danych, 79, 80, 81, 83 obiektu biznesowego, 49, 50, 71, 73, 74, 75 operacyjny, 225 pamieci podrecznej, 226, 227, 228, 229

pełnomocnik, 164, 165 pojedynczego miejsca rejestracji, 190, 192 projektowy,  $19, 20, 30$ abstrakcja, 176 Adapter, 21, 22 aplikacja jako kompozyt, 176 aplikacji działającej w chmurze, 174, 175, 176, 180, 181, 182 Budowniczy, 21, 22 czynnościowy, 20 Dekorator, 21, 22, 119, 120, 121 Fabryka abstrakcyjna, 21, 22, 25, 26 Fasada, 21, 22, 26, 27, 57 GoF, 20, 21, 24 Interpreter, 21, 22 Iterator, 21, 22, 27 katalog, 21 Kompozyt, 21, 22 kreacyjny, 20 Łańcuch odpowiedzialności, 21, 22 Mediator, 21, 22 Memento, 21, 22 Metoda szablonowa, 21, 22 Metoda wytwórcza, 21, 22 metodologia dwunastu czynników, 176 Most, 21, 23 nazwa, 21 Obserwator, 21, 23, 127 Pełnomocnik, 21, 23, 28 Polecenie, 21, 23 Prototyp, 21, 23 Pyłek, 21, 23 Singleton, 21, 23, 24, 25 Stan, 21, 23 Strategia, 21, 23 strukturalny, 20 Wizytator, 21, 23 zakres, 20 zalety, 23 reaktywny, 125 rejestru serwisów, 184 rozgałęzienie, 164, 167

shardingu, 227, 235 tabeli indeksowej, 227, 231 tworzenia aplikacji biznesowej, 29, 30 integracyjny, 29 warstwa biznesowa, 29 warstwa prezentacji, 29 wdrażania, 215, 216, 219, 220, 221, 222, 223 zewnętrznego magazynu z konfiguracją, 236, 238, 239 zmaterializowany widok, 227, 233, 234 źródła zdarzeń, 227, 230

#### Z

zakres, 20 zależności, 176, 178 zależność, Patrz: związek zapytanie, 229 zasada jednej odpowiedzialności, Patrz: SRP odwrócenia zależności, Patrz: DIP otwarte-zamknięte, Patrz: OCP podstawienia Liskova, Patrz: LSP segregacji interfejsów, Patrz: ISP SOLID, 158 zbiór, 22, 27 zdarzenie, 126, 230 asynchroniczne, 96, 98, 101, 127, 132, 134 notyfikacja, 107 w CDI, 127, Patrz też: obiekt Event źródło, 227, 230 związek jeden-do-jednego, 134 jeden-do-wielu, 23, 132, 134

#### ż

*i*adanie, 22, 23, 32 asynchroniczne, 95 centralny punkt obsługi, 38, 39, 40

# PROGRAM PARTNERSKI **GRUPY HELION -**

1. ZAREJESTRUJ SIĘ<br>2. PREZENTUJ KSIĄŻKI

Zmień swoją stronę WWW w działający bankomat!

Dowiedz się więcej i dołącz już dzisiaj! http://program-partnerski.helion.pl

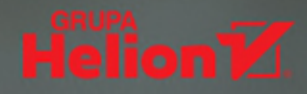

#### Java EE 8: zestaw świetnych narzędzi dla zawodowca!

Od profesjonalnych systemów informatycznych wymaga się wysokiej dostępności usług, łatwego wprowadzania niezbędnych zmian, skalowalności i możliwości przetworzenia ogromnej ilości danych. Java EE 8 znakomicie nadaje się do tworzenia aplikacji spełniających te wyśrubowane kryteria. Poza tym Java to język wieloplatformowy, jej kod jest otwarty, została dobrze przetestowana, a doświadczenie i wsparcie społeczności użytkowników okazują się nie do przecenienia. Wszechstronność i popularność Javy ma też mroczną stronę — programiści bardzo często muszą rozwiązywać istotne problemy, które zwykle dotyczą integracji usług, wysokiej dostępności i odporności systemu na błędy. Rozwiązaniem pozwalającym uniknąć wielu z tych kłopotów jest zastosowanie odpowiednich wzorców projektowych i przestrzeganie dobrych praktyk.

To książka przeznaczona dla programistów, którzy chcą tworzyć aplikacje biznesowe z użyciem wzorców projektowych, wzorców biznesowych i najlepszych praktyk. Zawiera wyjaśnienie podstawowych koncepcji Javy EE 8, opis jej warstw oraz omówienie najlepszych praktyk tworzenia aplikacji biznesowych. Przedstawia zasady łączenia wzorców projektowych i wzorców biznesowych w Javie EE 8, a także techniki optymalizacji rozwiązań z wykorzystaniem programowania aspektowego, programowania reaktywnego i mikrousług. Opisano tu szereg wzorców: integracyjne, reaktywne, bezpieczeństwa, wdrażania i operacyjne. Zaprezentowano również projekt MicroProfile, przydatny do tworzenia aplikacji dla architektury mikrousług.

#### W tej książce między innymi:

- korzyści ze stosowania wzorców projektowych
- wzorce warstw prezentacji i biznesowej
- wzorce dla aplikacji działających w chmurze
- implementacja wzorca SSO
- wzorce związane ze skalowalnością, z wydajnością i zarządzaniem aplikacją

Rhuan Rocha -- jest doświadczonym programistą Javy EE. Obecnie wdraża rozwiązania Red Hat oparte na Red Hat Middleware. Wcześniej korzystał z Javy przy pisaniu oprogramowania dla firm i rządów. João Purificação — jest inżynierem elektroniki. Dobrze zna jezyki C i C++, obecnie wykorzystuje Jave EE do projektowania aplikacji. Jest starszym architektem w firmie Resource IT z siedziba w São Paulo.

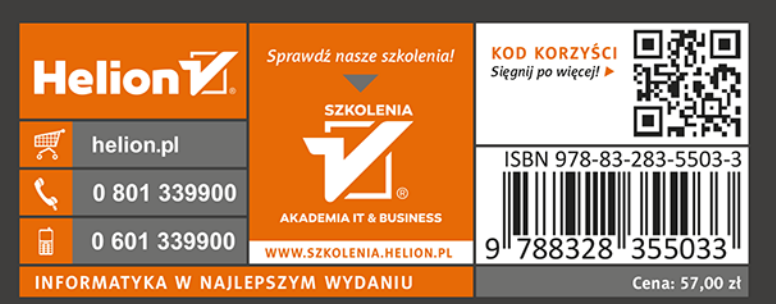

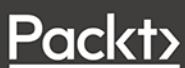